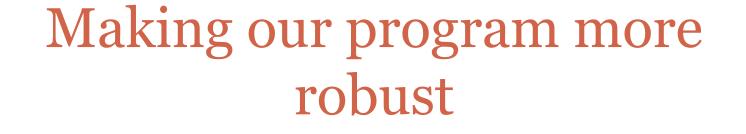

JAN 28TH

### Here is our current program

```
n = int(raw_input("Enter a positive integer:"))
suffix = ""
originalN = n
while n > 0:
    suffix = str(n%2) + suffix
    n = n/2
print "The binary equivalent of", originalN, "is", suffix
```

## Making the program more robust

- What if the user types in a negative integer or o?
   Or a real number? Or some non-numeric string, (e.g., "hello")?
- We will only discuss the negative integer or o situation now.
- Later when we discuss *exceptions* and how to handle them, we'll return to this program.

# Types of errors

• Syntax error

Syntax refers to the structure of the program. (e.g., English sentences start with a capital letter)

#### **Examples**:

n = int(raw\_input() print n

## Types of errors

### • *Run-time* errors (or *exceptions*)

This is an error that occurs during the running of the program and is typically caused by the user not anticipating a certain behavior of their program.

### **Example**:

n = int(raw\_input("Enter a number:"))
print n + 5

What if the user inputs "hello"?

# Types of errors

#### • *Semantic* errors

The program may not produce an error message when executed, but it may not do what we expect it to do.

### **Example**:

In an earlier version of our program:

print "The binary equivalent of", n, "is", suffix

We forgot that n would have changed to o at this point.

### The case of non-positive integers

- What does the program currently do, if the user inputs a negative integer or o?
- We could instead try to print an informative message.
- We will use the *if-else* statement for that.

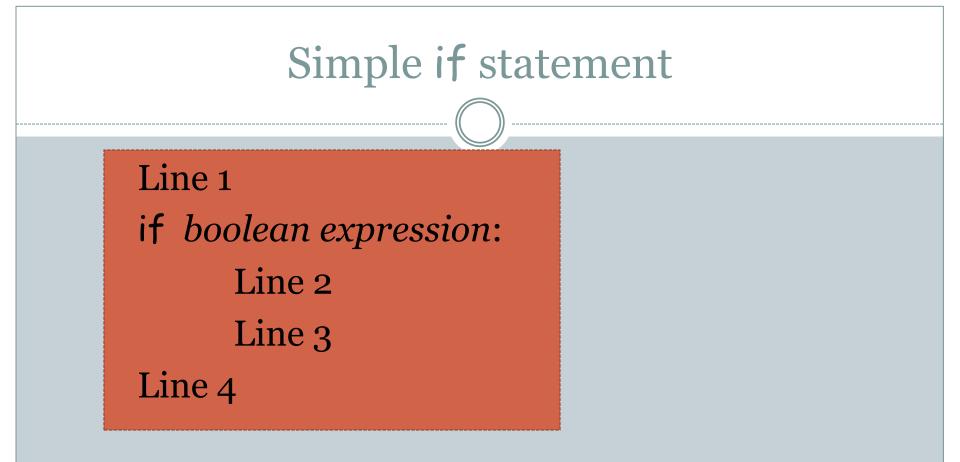

If boolean expression is true: Line 1, Line2, Line 3, Line 4.
Otherwise: Line 1, Line 4.

# if-else statement

Line 1 if boolean expression: Line 2 Line 3 else: Line 4 Line 5

• If boolean expression is true: Line 1, Line 2, Line 3, Line 5

• Otherwise: Line 1, Line 4, Line 5

# Dealing with negative integer input

- If n <= 0, print out an appropriate message and do nothing else.
- Else, continue to do what the program is currently doing.

## Our Final First Program

```
n = int(raw_input("Enter a positive integer:"))
if n <= 0:
      print "Enter a positive integer next time. Bye!"
else:
     suffix = ""
     originalN = n
     while n > 0:
              suffix = str(n%2) + suffix
              n = n/2
     print "The binary equivalent of", originalN, "is", suffix
```

# Our second programming problem

### **Primality Testing**

Given a positive integer (> 1), determine whether it is a prime number or not.

#### **Examples:**

Input 31 2001 987654321 Output prime composite composite